### On-line Random Forests

#### Amir Saffari, Christian Leistner, Jakob Santner Martin Godec, Horst Bischof

Institute for Computer Graphics and Vision Graz University of Technology, Austria

<span id="page-0-0"></span>October 3, 2009

Random Forest (RF) is an ensemble of random trees.

<span id="page-1-0"></span>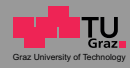

- Random Forest (RF) is an ensemble of random trees.
- **RFs achieve state-of-the-art performance in many applications.**

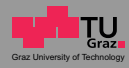

- Random Forest (RF) is an ensemble of random trees.
- **RFs achieve state-of-the-art performance in many applications.**
- It is fast both during the the training and testing phase.

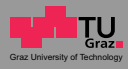

- Random Forest (RF) is an ensemble of random trees.
- RFs achieve state-of-the-art performance in many applications.
- $\circ$  It is fast both during the the training and testing phase.
- $\circ$  It is easy to implement them in a distributed computing environment or on multi-core CPUs/GPUs.

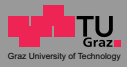

- Random Forest (RF) is an ensemble of random trees.
- RFs achieve state-of-the-art performance in many applications.
- $\circ$  It is fast both during the the training and testing phase.
- o It is easy to implement them in a distributed computing environment or on multi-core CPUs/GPUs.
- RFs are inherently multi-class classifiers.

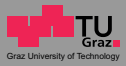

- Random Forest (RF) is an ensemble of random trees.
- RFs achieve state-of-the-art performance in many applications.
- $\circ$  It is fast both during the the training and testing phase.
- o It is easy to implement them in a distributed computing environment or on multi-core CPUs/GPUs.
- RFs are inherently multi-class classifiers.
- On-line learning is needed for many applications where the size of the data is huge or the data is available from a stream.

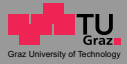

$$
\mathcal{X} = \{(x_1, y_1), \cdots, (x_N, y_N)\}, x_i = [x_i^1, \cdots, x_i^D]^T, y_i \in \{1, \cdots, K\}
$$
  
\n
$$
\bigodot \qquad p = [p_1, \cdots, p_K]^T
$$

# S Split Node (L) Leaf Node

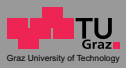

$$
\mathcal{X} = \{(x_1, y_1), \cdots, (x_N, y_N)\}, x_i = [x_i^1, \cdots, x_i^D]^T, y_i \in \{1, \cdots, K\}
$$

$$
\begin{array}{c|c|c|c} \hline \textbf{S} & \textbf{Test} : g_p(x) > \theta_p, g(x) \in \mathcal{G} \\\\ \hline \textbf{C} & \textbf{Gain} : \Delta L = L_j - \frac{|j_r|}{|j|} L_{j_r} - \frac{|j_l|}{|j|} L_{j_l} \end{array}
$$

Gini index : 
$$
L = \sum_{k=1}^{K} p_k (1 - p_k)
$$
  
Entropy :  $L = -\sum_{k=1}^{K} p_k \log(p_k)$   
Feature Test :  $\mathcal{G} = \{x^1, \dots, x^D\}$ 

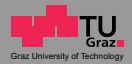

 $\mathcal{X} = \{(x_1, y_1), \cdots, (x_N, y_N)\}, x_i = [x_i^1, \cdots, x_i^D]^T, y_i \in \{1, \cdots, K\}$ 

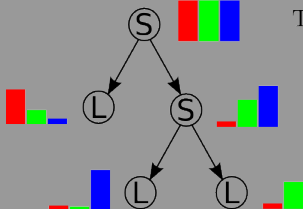

Test :  $(g_p(x), \theta_p) : x^p > \theta_p$ 

Test: 
$$
(g_r(x), \theta_r) : x^r > \theta_r
$$

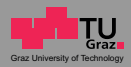

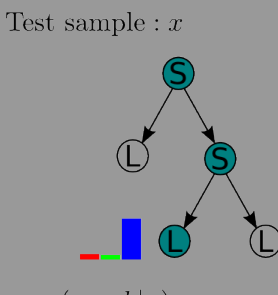

 $p(y=k|x)=p_k$ 

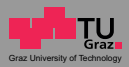

**Decision tree is a greedy method which uses a local** optimization.

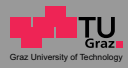

- **Decision tree is a greedy method which uses a local** optimization.
- The class of tests could be limited since for finding the best split an optimization step is required.

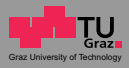

- Decision tree is a greedy method which uses a local optimization.
- The class of tests could be limited since for finding the best split an optimization step is required.
- Decision tree is very sensitive to data noise.

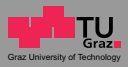

# Ensemble of Bagged Trees

#### L. Breiman (1996)

Subsample with replacement :  $\mathcal{X} \to \mathcal{X}_i \cup \mathcal{X}_o$ 

Train with in-bag-samples :  $\mathcal{X}_i$  Evaluate with out-of-bag-samples :  $\mathcal{X}_o$ 

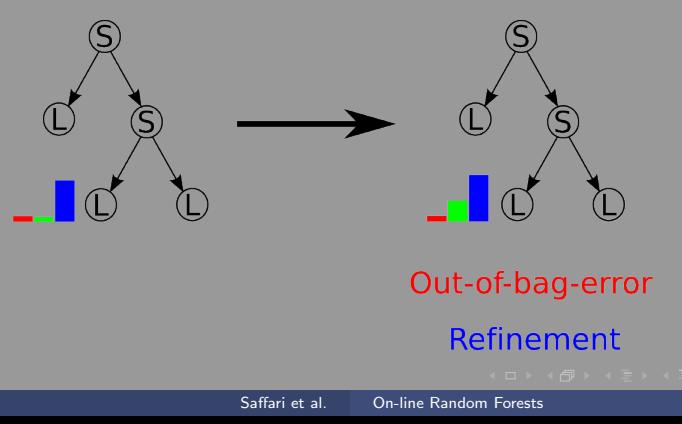

# Ensemble of Bagged Trees

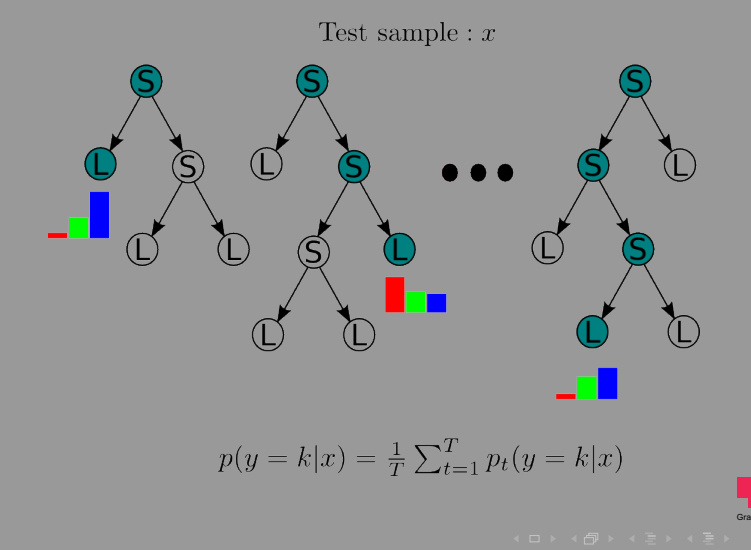

# Random Forests

### L. Breiman (2001)

$$
\mathcal{X} = \{(x_1, y_1), \cdots, (x_N, y_N)\}, x_i = [x_i^1, \cdots, x_i^D]^T, y_i \in \{1, \cdots, K\}
$$

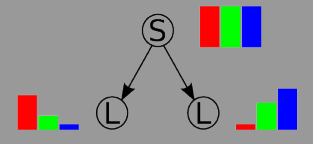

Set of Tests:  $\mathcal{S} = \{(g_1(x), \theta_1), \cdots, (g_M(x), \theta_M)\}\$ 

Gain : 
$$
\Delta L = L_j - \frac{|j_r|}{|j|} L_{j_r} - \frac{|j_l|}{|j|} L_{j_l}
$$

Feature Test :  $\mathcal{G} = \{x^1, \dots, x^D\}$ 

Hyperplane Test :  $\mathcal{G} = \{g_w(x) = w^T x | w \in R^D\}$ 

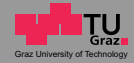

### Elements of On-line Learning

#### Sample  $(x, y)$  is arriving sequentially from a stream.

<span id="page-17-0"></span>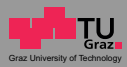

# Elements of On-line Learning

Sample  $(x, y)$  is arriving sequentially from a stream.

- On-line bagging.
- On-line random tree growing mechanism.

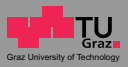

# On-line Bagging

Oza and Russell (2001):

 $\bullet$  Draw a random integer:  $k \sim \text{Poisson}(\lambda)$ 

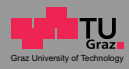

# On-line Bagging

Oza and Russell (2001):

- $\bullet$  Draw a random integer:  $k \sim \text{Poisson}(\lambda)$
- If  $k > 0$ :
	- Train the model (tree) on  $(x, y)$  k times.
- else:
	- Use  $(x, y)$  to compute the out-of-bag-error and refinement.

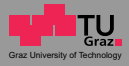

#### Optimizing the structure of a tree on-line is difficult.

 $(x_i, y_i)$ 

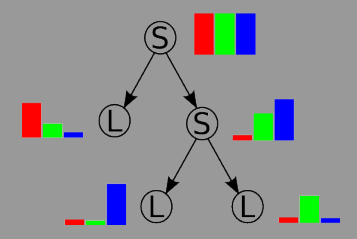

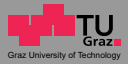

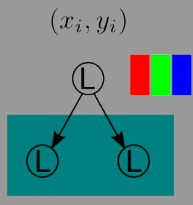

Set of Tests :  $\mathcal{S} = \{(g_1(x), \theta_1), \cdots, (g_M(x), \theta_M)\}\$ 

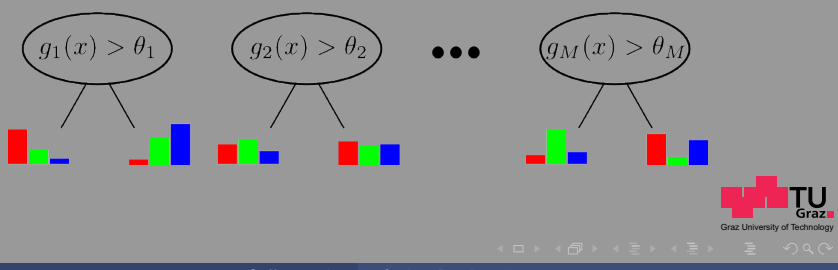

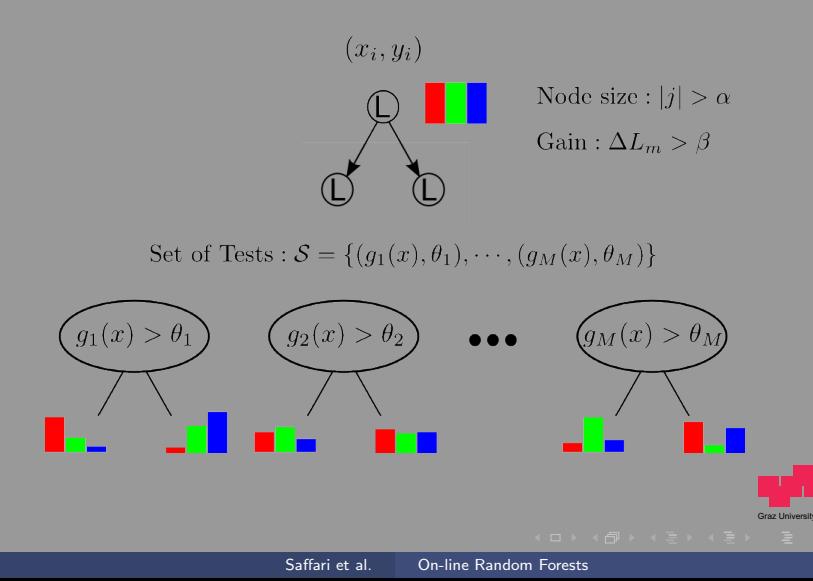

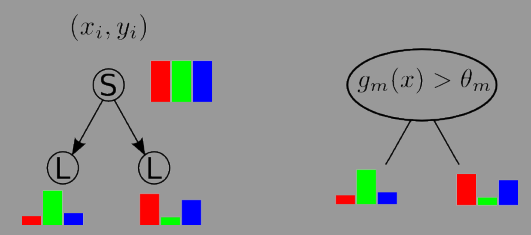

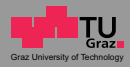

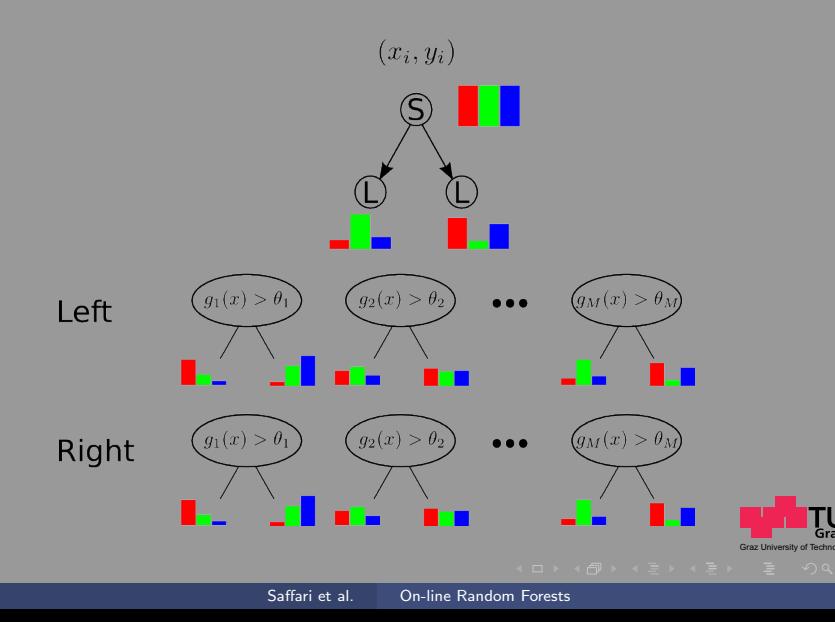

# Temporal Knowledge Weighting

 $\circ$  In some applications, the distribution of the data is changing over time.

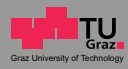

# Temporal Knowledge Weighting

- $\circ$  In some applications, the distribution of the data is changing over time.
- Select a tree randomly from  $\{t | t \in \{1, \cdots, T\}, a_t > 1/\gamma\}.$
- If  $OOBE_t > \text{rand}()$ 
	- Discard the t-th tree
	- $f_t$  = newTree()

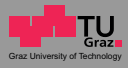

# Machine Learning Datasets

- $\circ$  We set:  $\mathcal{T} = 200$ ,  $\alpha = 0.1 * N_{train}$ ,  $\beta = 0.1$
- For on-line boosting models, we use 50 selectors with 10 decision stumps in each selector and for multi-class datasets we use a 1-vs-all strategy.
- Code is available at:

www.ymer.org/amir/software/online-random-forests

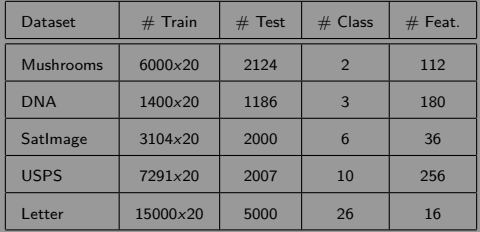

<span id="page-28-0"></span>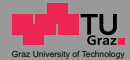

### Machine Learning Datasets - Results

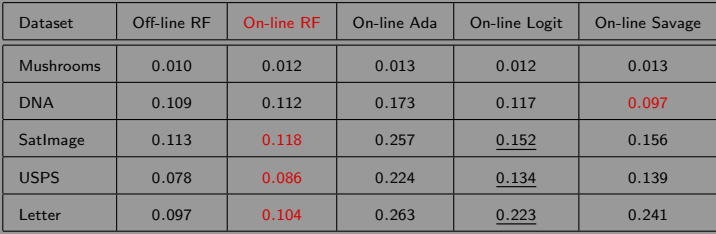

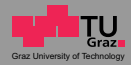

### Machine Learning Datasets - Results

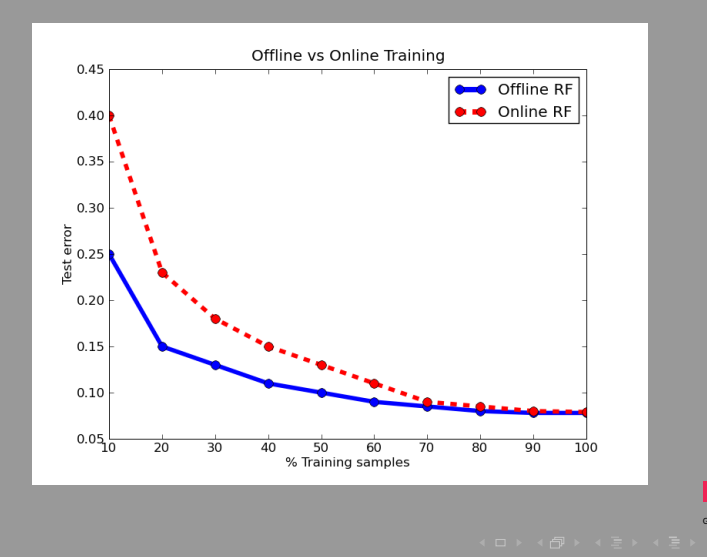

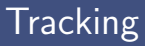

- We only use simple Haar-features, without implementing any rotation and scale search and avoid any other engineering methods.
- $\circ$  We use 100 trees,  $\alpha = 100$ , and  $\beta = 0.1$ .
- For the on-line boosting, we use 50 selectors with each 150 features.
- We evaluate over public datasets: Occluded Face, David Indoor, Sylvester, Rotating Girl.
- An implementation of the on-line RF on a common NVidia GPU allows an additional 10-times speed up.

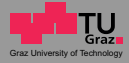

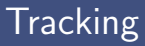

- We only use simple Haar-features, without implementing any rotation and scale search and avoid any other engineering methods.
- $\circ$  We use 100 trees,  $\alpha = 100$ , and  $\beta = 0.1$ .
- For the on-line boosting, we use 50 selectors with each 150 features.
- We evaluate over public datasets: Occluded Face, David Indoor, Sylvester, Rotating Girl.
- An implementation of the on-line RF on a common NVidia GPU allows an additional 10-times speed up.
- Video

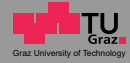

# Interactive Segmentation

- We use the interactive segmentation algorithm of Santner et al. (BMVC 2009).
- o It uses the off-line RF to learn a foreground model, which then is used as a prior for a weighted Total Variation based segmentation algorithm.
- We replace the off-line RF with our on-line version.
- Both the on-line RF and the segmentation are implemented on a GPU.

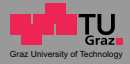

# Interactive Segmentation

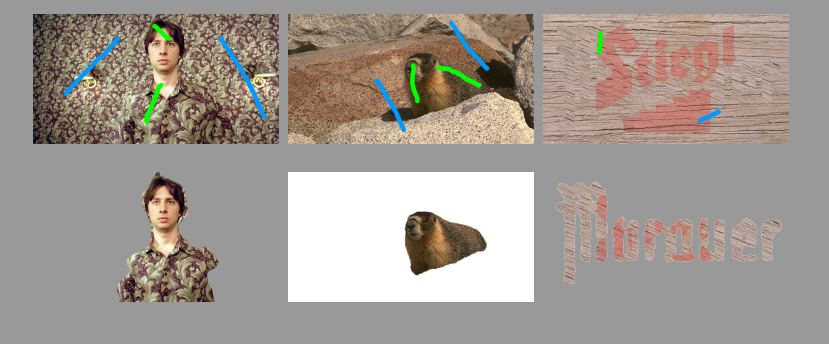

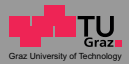

Comparison to On-line Boosting

Robustness to label noise.

<span id="page-35-0"></span>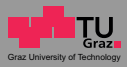

- Robustness to label noise.
- **Proper plasticity/elacticity trade-off.**

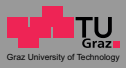

- Robustness to label noise.
- **Proper plasticity/elacticity trade-off.**
- **Shrinkage factor effect.**

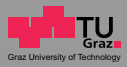

- Robustness to label noise.
- **Proper plasticity/elacticity trade-off.**
- **Shrinkage factor effect.**
- **Inherently multi-class**

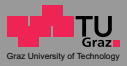

- Robustness to label noise.
- **Proper plasticity/elacticity trade-off.**
- Shrinkage factor effect.
- o Inherently multi-class
- Suitable for GPU/multi-core/distributed computing.

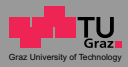

#### Thank you! Code available at: www.ymer.org/amir/software/online-random-forests

<span id="page-40-0"></span>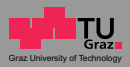